## **18-447: Computer Architecture Lecture 17: Virtual Memory II**

**Yoongu Kim** Carnegie Mellon University Spring 2013, 2/27

## Upcoming Schedule

- Friday (3/1): **Lab 3 Due**
- Friday (3/1): **Lecture/Recitation**
- Monday (3/4): **Lecture** Q&A Session
- Wednesday (3/6): **Midterm 1**
	- $-12:30-2:20$
	- Closed book
	- One letter-sized cheat sheet
		- Can be double-sided
		- Can be either typed or written

## Readings

- Required
	- P&H, Chapter 5.4
	- Hamacher et al., Chapter 8.8
- Recommended
	- *Denning, P. J. Virtual Memory. ACM Computing Surveys. 1970*
	- *Jacob, B., & Mudge, T. Virtual Memory in Contemporary Microprocessors. IEEE Micro. 1998.*
- References
	- Intel Manuals for 8086/80286/80386/IA32/Intel64

#### Review of Last Lecture

- The programer does not know *a priori* ...
	- 1. the **physical memory size** of the machine
		- what is the largest address that can be safely used?
	- 2. which **other programs** will be co-running on the machine
		- what if another program uses the same address?
- How to solve these two problems?

*"Any problem in computer science can be solved with another level of indirection." David Wheeler*

## Review of Last Lecture (cont'd)

- **Virtual memory** is a level of indirection that ...
	- 1. Provides the illusion of a **large address space**
	- 2. This illusion is provided **separately** for each program
- Advantages of virtual memory
	- 1. Easier **memory management**
	- 2. Provides **memory isolation/protection**

*"At the heart [...] is the notion that 'address' is a concept distinct from 'physical location.'" Peter Denning*

## Today's Lecture

• Two approaches to virtual memory

**1. Segmentation**

• Not as popular today

#### **2. Paging**

- What is usually meant today by "virtual memory"
- Virtual memory requires HW+SW support
	- HW component is called the **MMU**
		- Memory management unit
	- $-$  How to **translate**: virtual  $\leftrightarrow$  physical addresses?

#### **1. SEGMENTATION**

#### Overview of Segmentation

- Divide the *physical address space* into *segments*
	- The segments may overlap

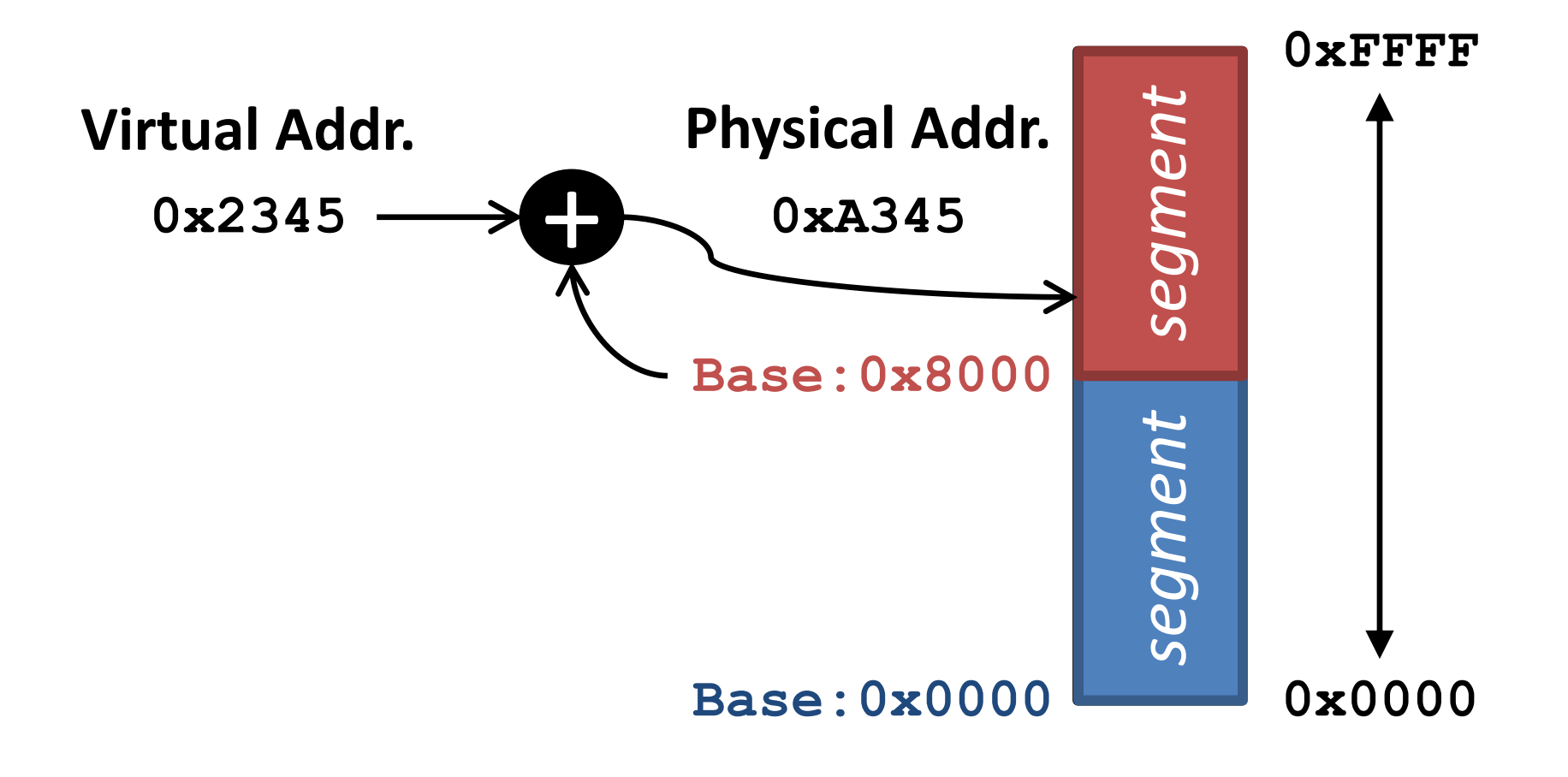

#### Segmentation in Intel 8086

- *Intel 8086* (Late 70s)
	- 16-bit processor
	- 4 *segment registers* that store the *base address*

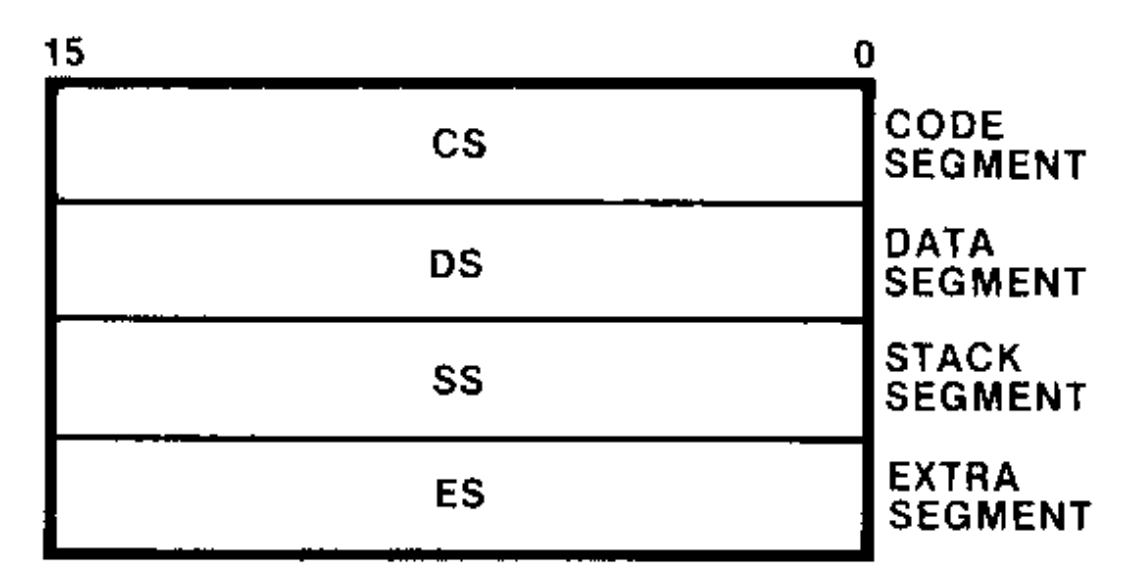

Figure 2-8. Segment Registers

#### Intel 8086: Specifying a Segment *1MB??*

- There can be many segments
- But only 4 of them are addressable at once
- Which 4 depends on the 4 segment registers
	- The programmer sets the segment register value
- Each segment is 64KB in size
	- Because 8086 is 16-bit

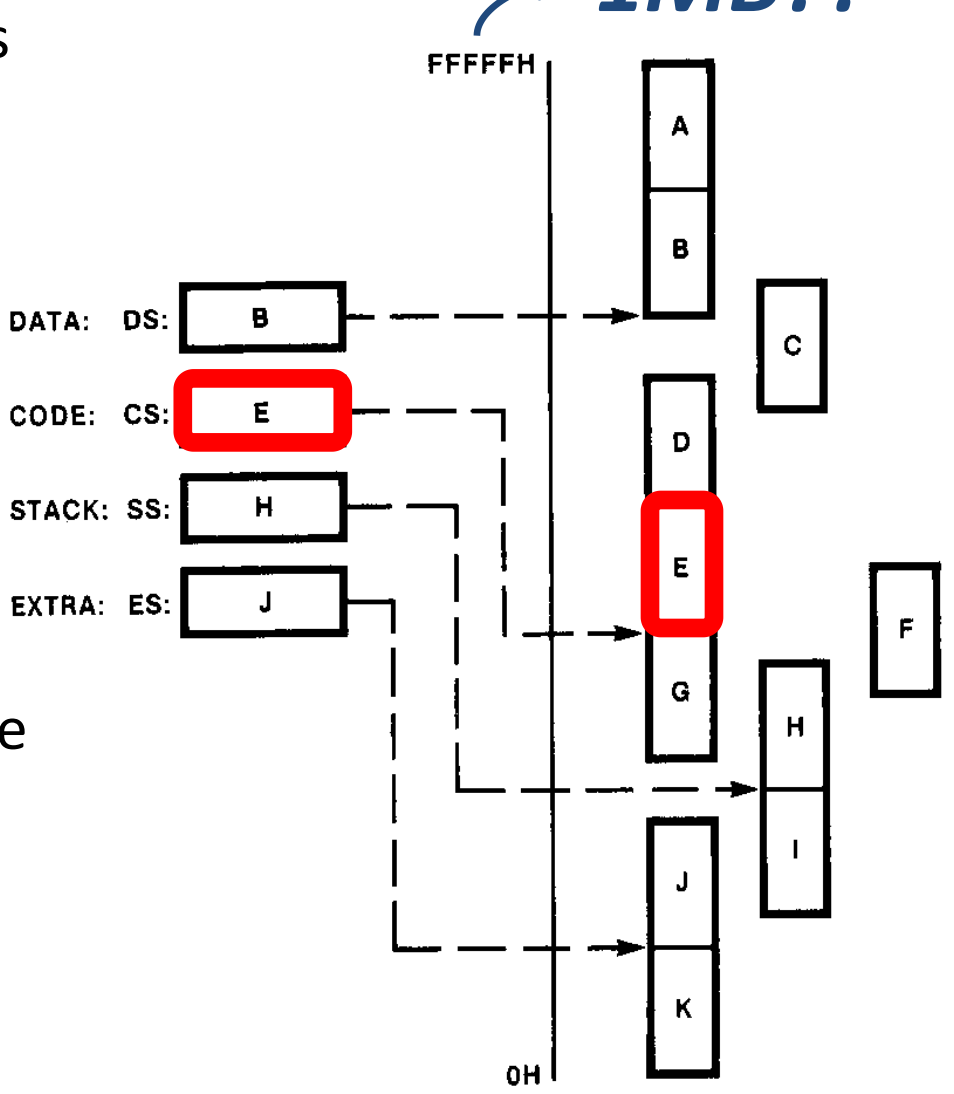

#### Intel 8086: Translation

• 8086 is a 16-bit processor ...

 $-$  How can it address up to  $0 \times$ FFFFF (1MB)?

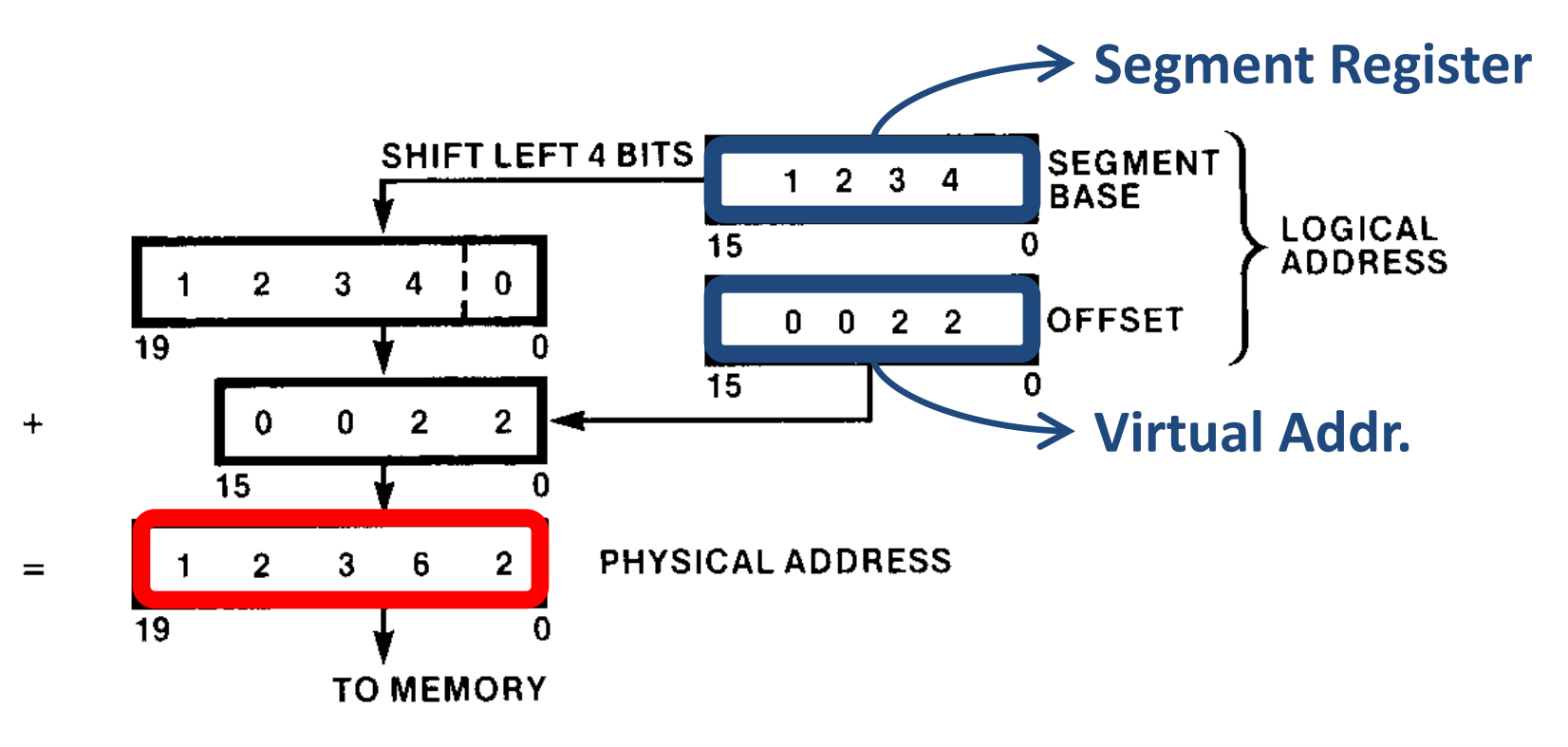

Figure 2-18. Physical Address Generation

#### Intel 8086: Which Segment Register?

- **Q:** For a memory access, how does the machine know which of the 4 segment register to use?
	- **A:** Depends on the *type of memory access*

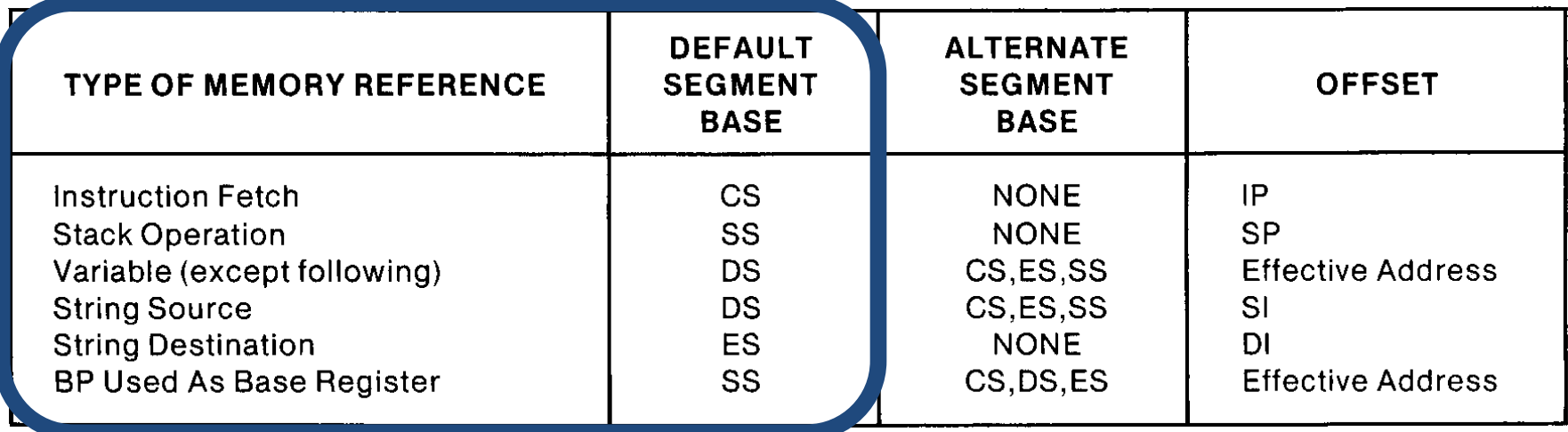

– Can be overriden: mov %AX,(**%ES**:0x1234)

**x86 Instruction**

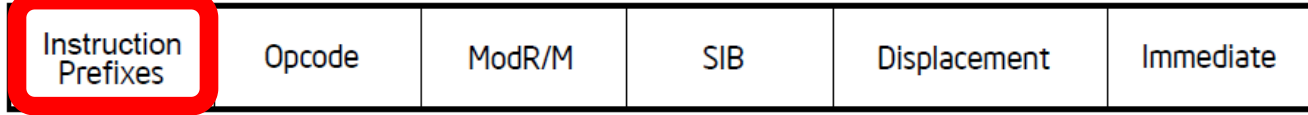

#### Segmentation in Intel 80286

- *Intel 80286* (Early 80s)
	- Still a 16-bit processor
	- Still has 4 segment registers that ...
		- stores the *index* into a table of base addresses
		- not the base address itself

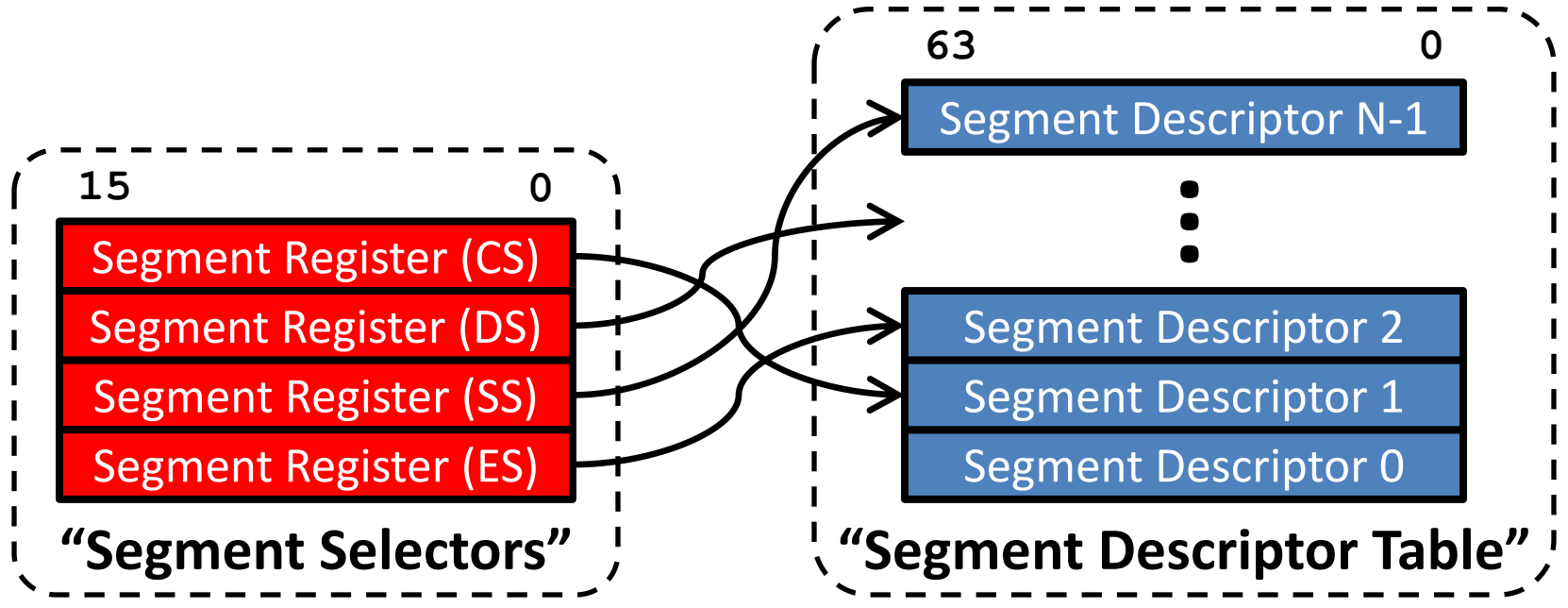

#### Intel 80286: Segment Descriptor

- A *segment descriptor* describes a segment:
	- **1.BASE**: Base address
	- **2.LIMIT**: The size of the segment
	- **3.DPL**: Descriptor Privilege Level (!!)

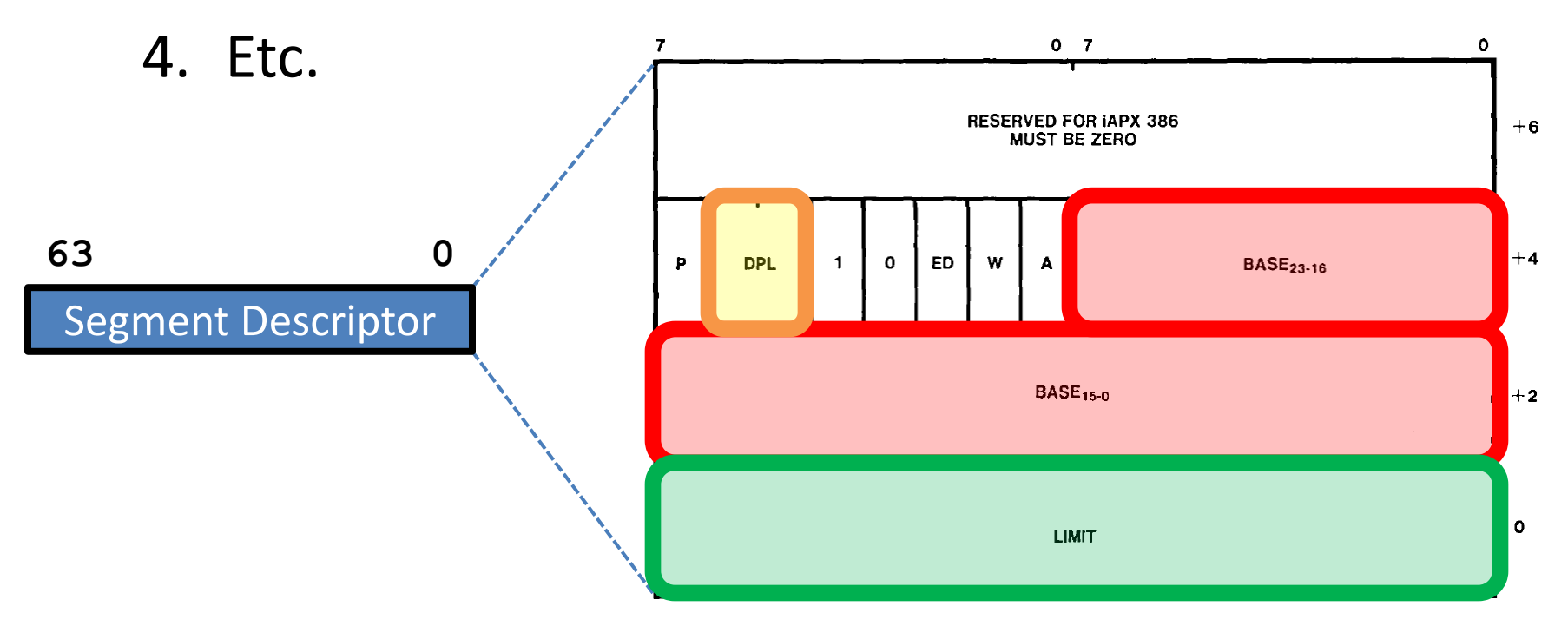

#### Intel 80286: Translation

- Example:  $mov$   $\&AX$ ,  $(0x1234)$ 
	- 1. Accesses the **data segment** (unless otherwise specified)
	- 2. DS is the **segment selector** for the data segment
	- 3. DS points to a particular **segment descriptor** within the **segment descriptor table**
	- 4. The segment descriptor specifies **BASE** and **LIMIT**
		- Virtual address: 0x1234
		- assert $(0x1234 \leq LIMIT)$ ;
		- Physical address: BASE+0x1234
- Also referred to as *"base-and-bound"*

#### Intel 80286: Accelerating Translation

- **Segment selectors:** stored in registers (fast)
- **Segment descriptors**: stored in memory (slow)
	- Before every memory access, always fetch the segment descriptor from memory?  $\rightarrow$  Large performance penalty
- **Solution**: "Cache" the segment descriptor as part of the segment selector

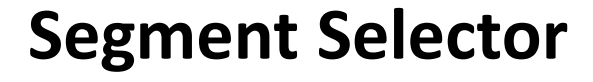

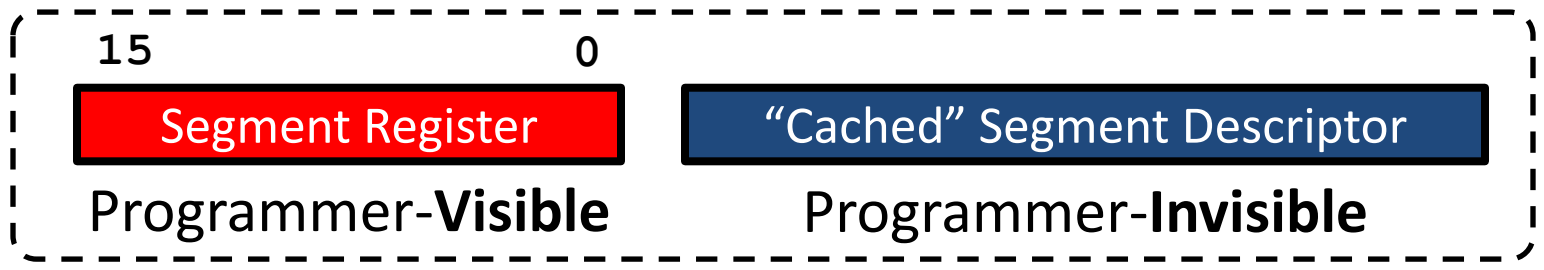

## Intel 80286: Privilege Levels

- Four **privilege levels** in x86 (referred to as "**rings**")
	- Ring 0: Highest privilege (operating system)
	- Ring 1: Not widely used
	- Ring 2: Not widely used
	- Ring 3: Lowest privilege (user applications)
- Let us assume that you are currently at Ring 3 ...
	- In other words, your **Current Privilege Level** (CPL) = 3
	- Then, you can access only the segments whose **Descriptor Privilege Level** (DPL) is 3
		- You cannot access segments whose DPL < 3

#### Intel 80286: Privilege Levels (cont'd)

- What's my CPL?
	- Assume that the CS points to a segment descriptor
	- Assume that the DPL field in this segment descriptor is **N**
	- This means that your CPL is **N**
		- (Not really; CPL == DPL in the "cached" segment descriptor)
- What can I do if my  $CPL = 0$ ?
	- You are in "kernel mode"
	- Can access all segments
	- Can execute all x86 instructions, even the privileged ones
- How do I change my CPL?
	- **System calls**: referred to as "software interrupts"
	- We will not go into detail

## Fast Forward to Today (2013)

- Modern x86 Machines
	- 32-bit x86: Segmentation is similar to 80286
	- 64-bit x86: Segmentation is not supported *per se*
		- Forces the  $BASE=0x000000000000000$
		- Forces the LIMIT=0xFFFFFFFFFFFFFFFFFFFF
		- But DPL is still supported
- Side Note: Linux & 32-bit x86
	- Linux does not use segmentation *per se*
		- For all segments, Linux sets BASE=0x00000000
		- For all segments, Linux sets LIMIT=0xFFFFFFFFF
	- Instead, Linux uses segments for privilege levels
		- For segments used by the kernel, Linux sets DPL = 0
		- For segments used by the applications, Linux sets DPL = 3

## **Summary of Segmentation**

- **Summary**: Divide the address space into segments
	- Modularity: Different pieces of a program in different segments
	- Isolation: Different programs in different segments
	- Protection: Privilege levels
- **Advantages**
	- Translation is easy: Simple addition
	- Provides modularity, isolation, and protection

#### • **Disadvantages**

- Susceptible to **fragmentation**
	- Segments are relatively large
	- Large contiguous regions of unoccupied memory may not be found
- Only a few segments are addressable at the same time
- Complicated management
	- Overlapping, differently-sized segments
	- Programmer has to change the value of the segment base/limit

# Today's Lecture

• Two approaches to virtual memory

#### **1. Segmentation**

• Not as popular today

#### **2. Paging**

- What is usually meant today by "virtual memory"
- Virtual memory requires HW+SW support
	- HW component is called the **MMU**
		- Memory management unit
	- $-$  How to **translate**: virtual  $\leftrightarrow$  physical addresses?

#### **2. PAGING**

## Overview of Paging

**Program 1**

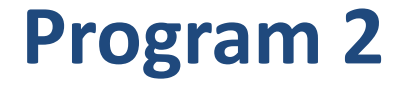

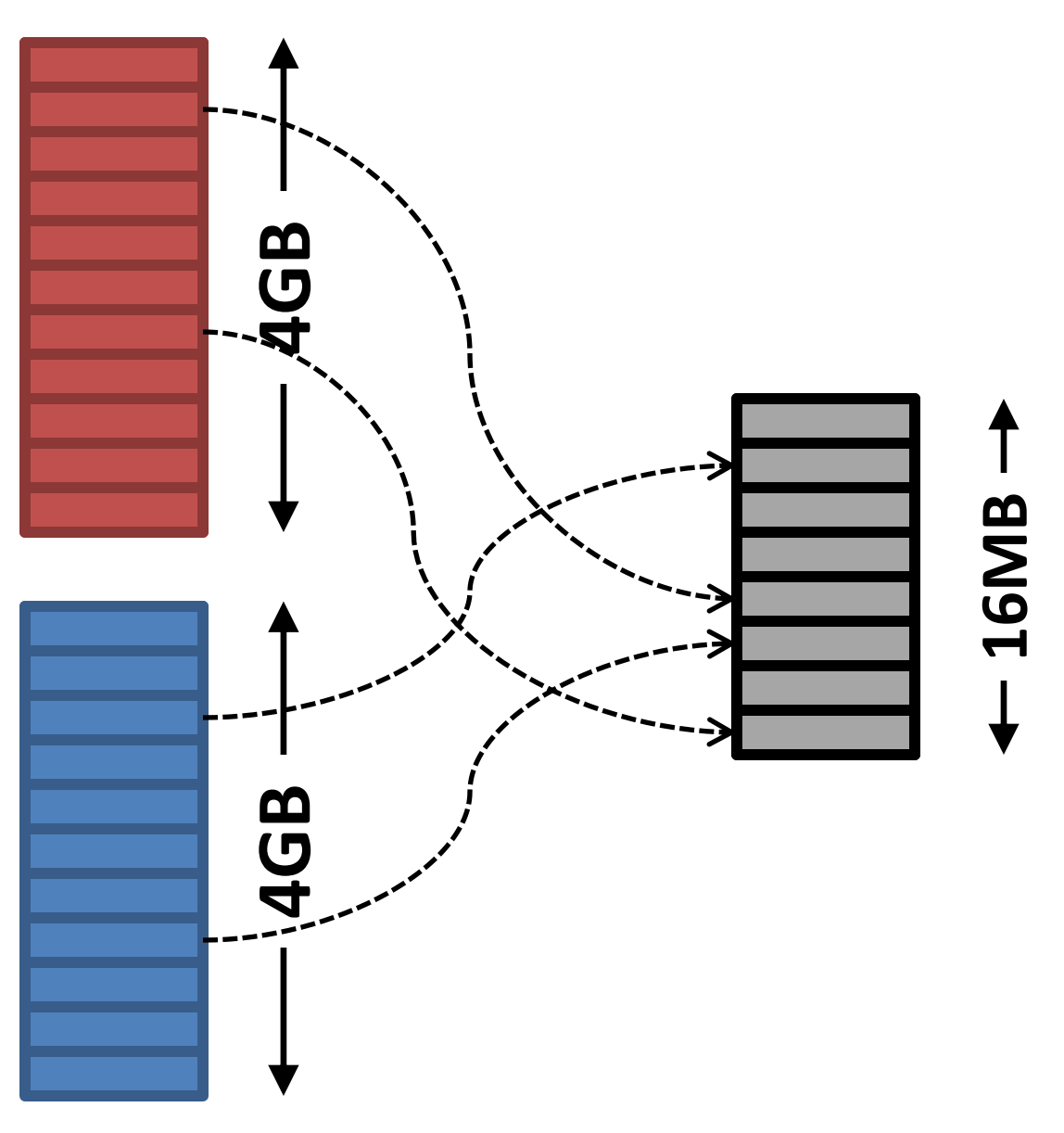

# Overview of Paging (cont'd)

- 1. Based on the notion of a **virtual address space**
	- A large, contiguous address space that is only an illusion
		- Virtual address space >> Physical address space
	- Each "program" gets its own separate virtual address space
		- Each **process**, not each thread
- 2. Divide the address spaces into fixed-sized **pages**
	- **Virtual page**: A "chunk" of the virtual address space
	- **Physical page**: A "chunk" of the physical address space
		- Also called a **frame**
	- Size of virtual page == Size of physical page

# Overview of Paging (cont'd)

- **3. Map** virtual pages to physical pages
	- By itself, a virtual page is merely an illusion
		- Cannot actually store anything
		- Needs to be backed-up by a physical page
	- Before a virtual page can be accessed …
		- It must be paired with a physical page
		- I.e., it must be **mapped** to a physical page
		- This mapping is stored somewhere
	- On every subsequent access to the virtual page …
		- Its mapping is looked up
		- Then, the access is directed to the physical page

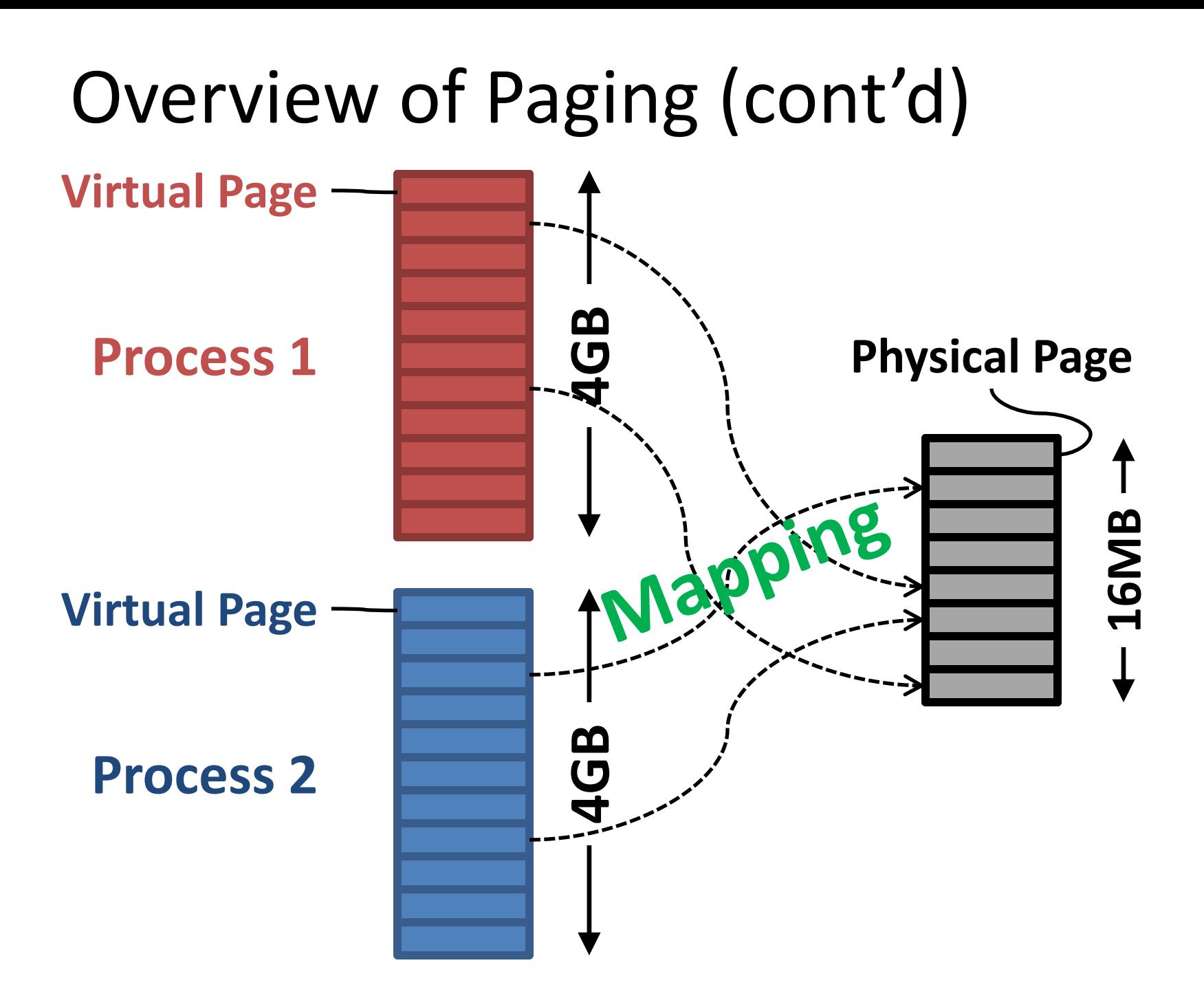

## Paging in Intel 80386

- *Intel 80386* (Mid 80s)
	- 32-bit processor
	- 4KB virtual/physical pages
- **Q:** What is the size of a virtual address space?
	- $-$  **A:**  $2^s32 = 4GB$
- **Q:** How many virtual pages per virtual address space? – **A:** 4GB/4KB = 1M
- **Q:** What is the size of the physical address space?
	- **A:** Depends… but less than or equal to 4GB
- **Q:** How many physical pages in the physical address space?
	- **A:** Depends… but less than or equal to 1M
	- But let us assume that physical addresses are still 32 bits

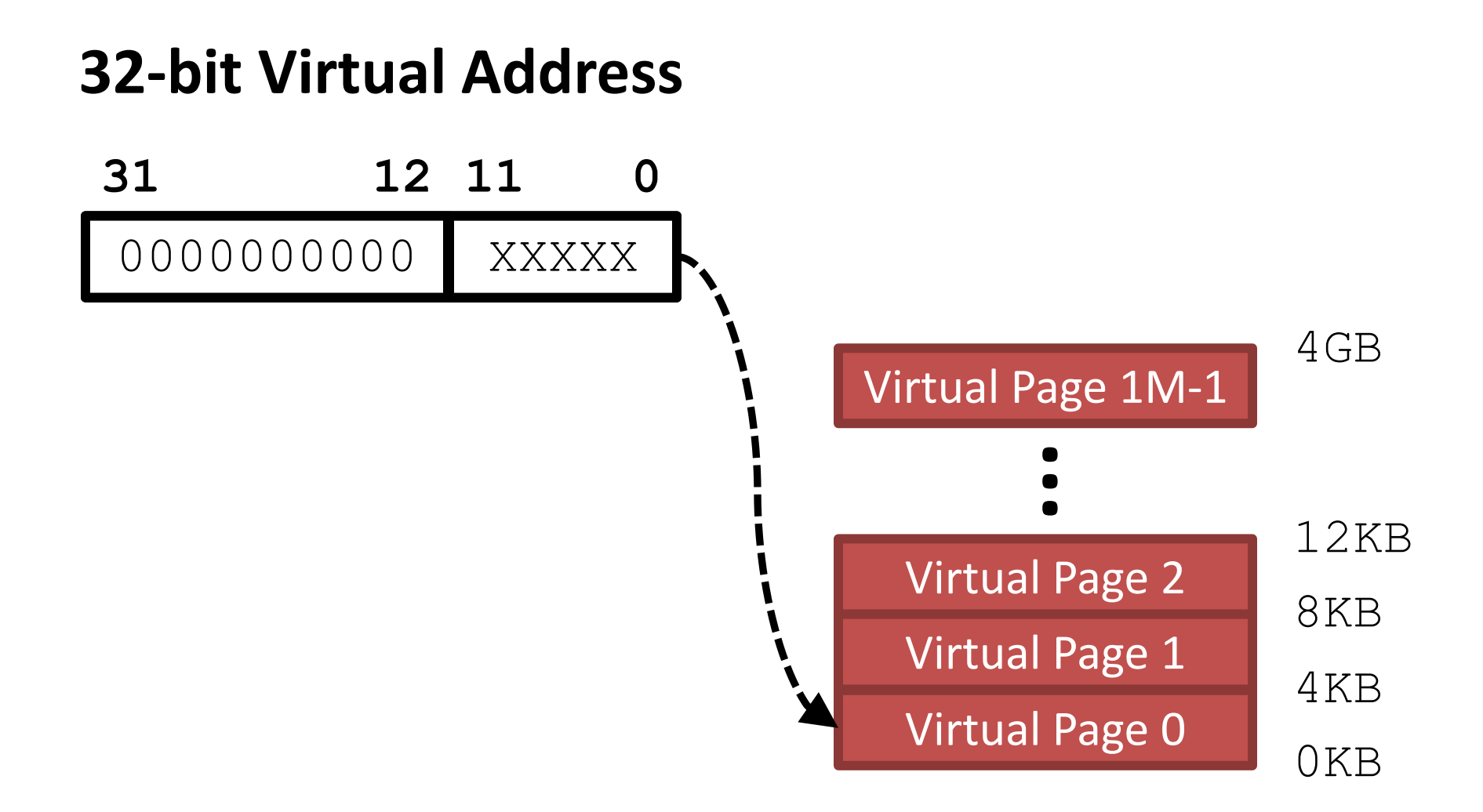

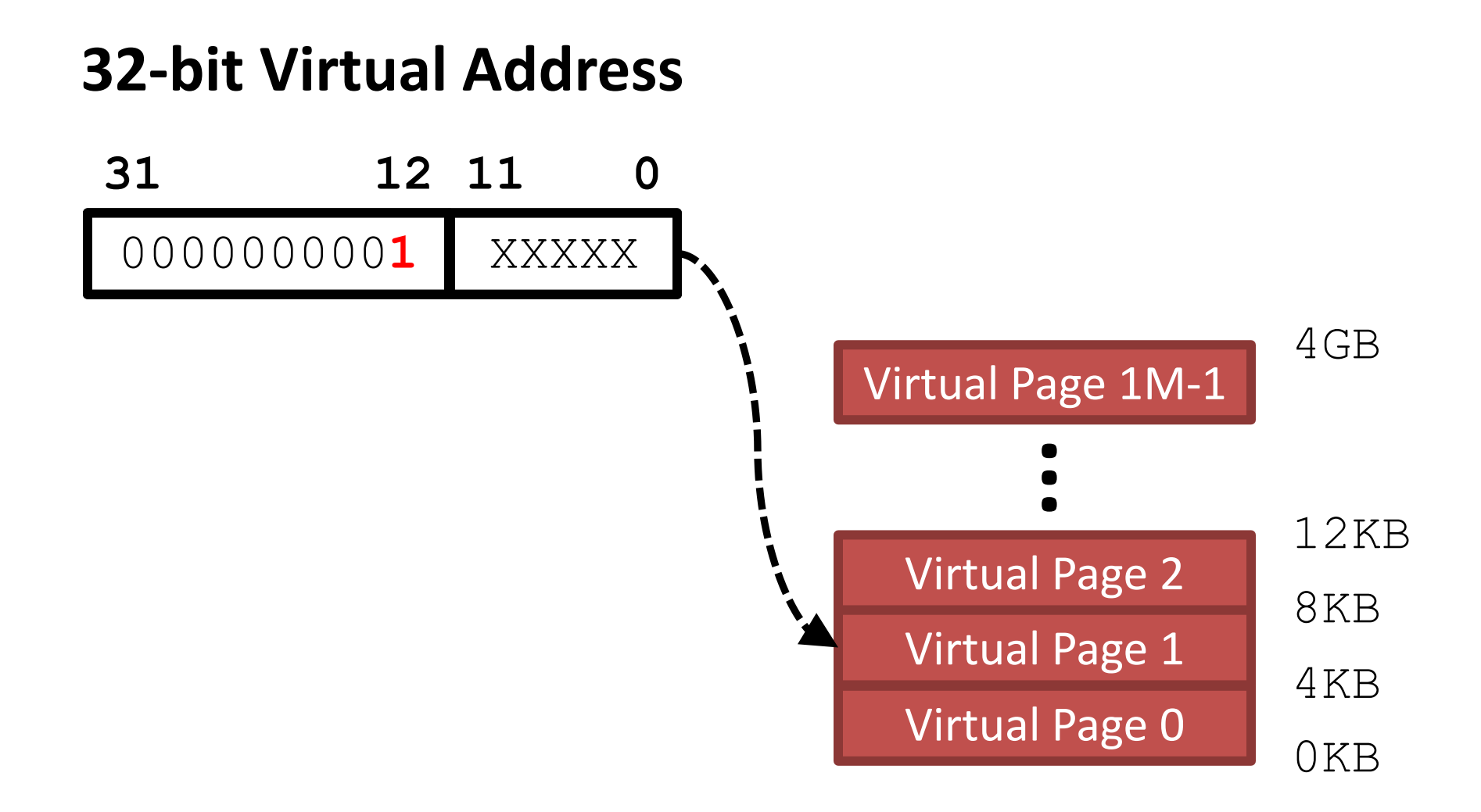

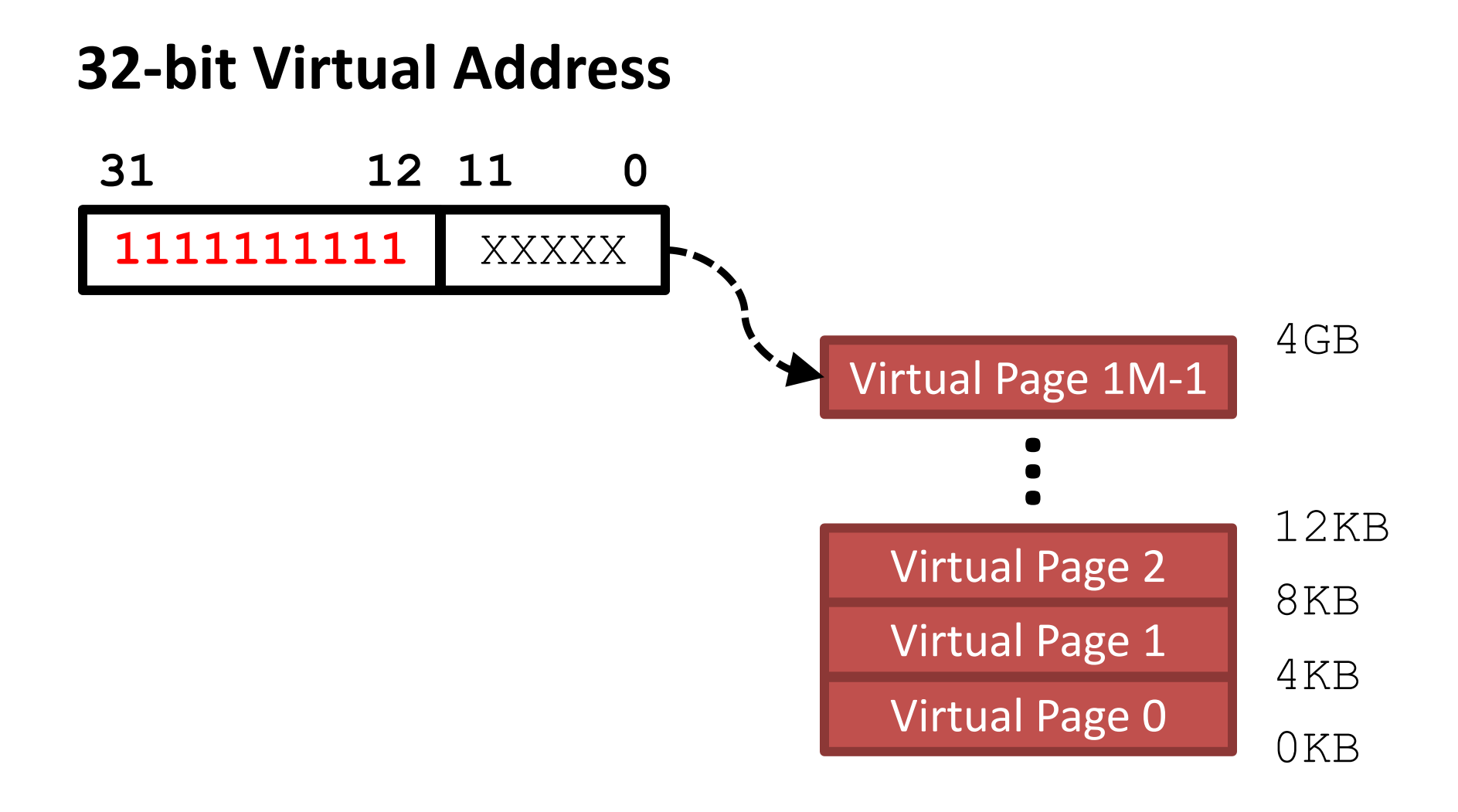

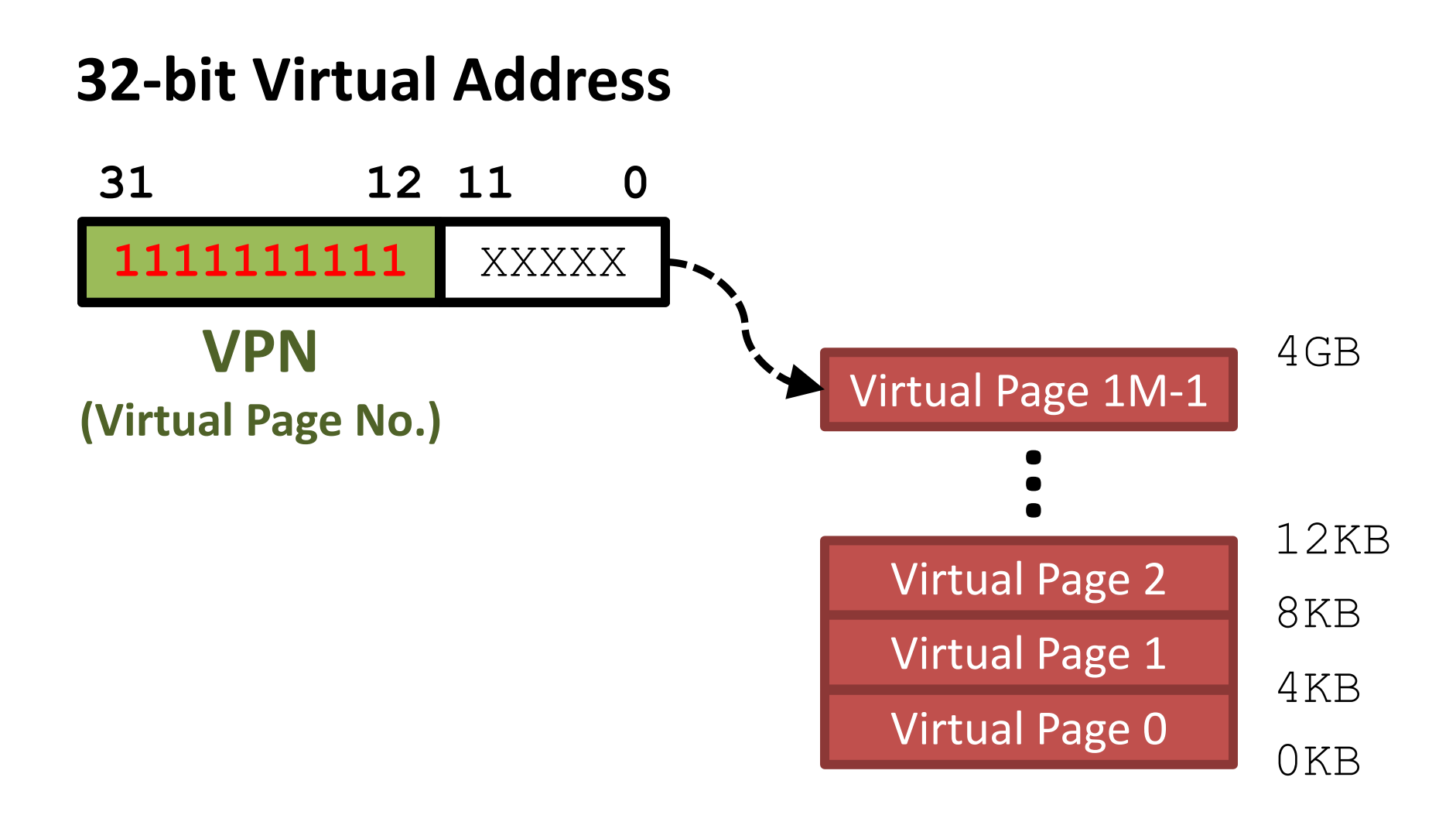

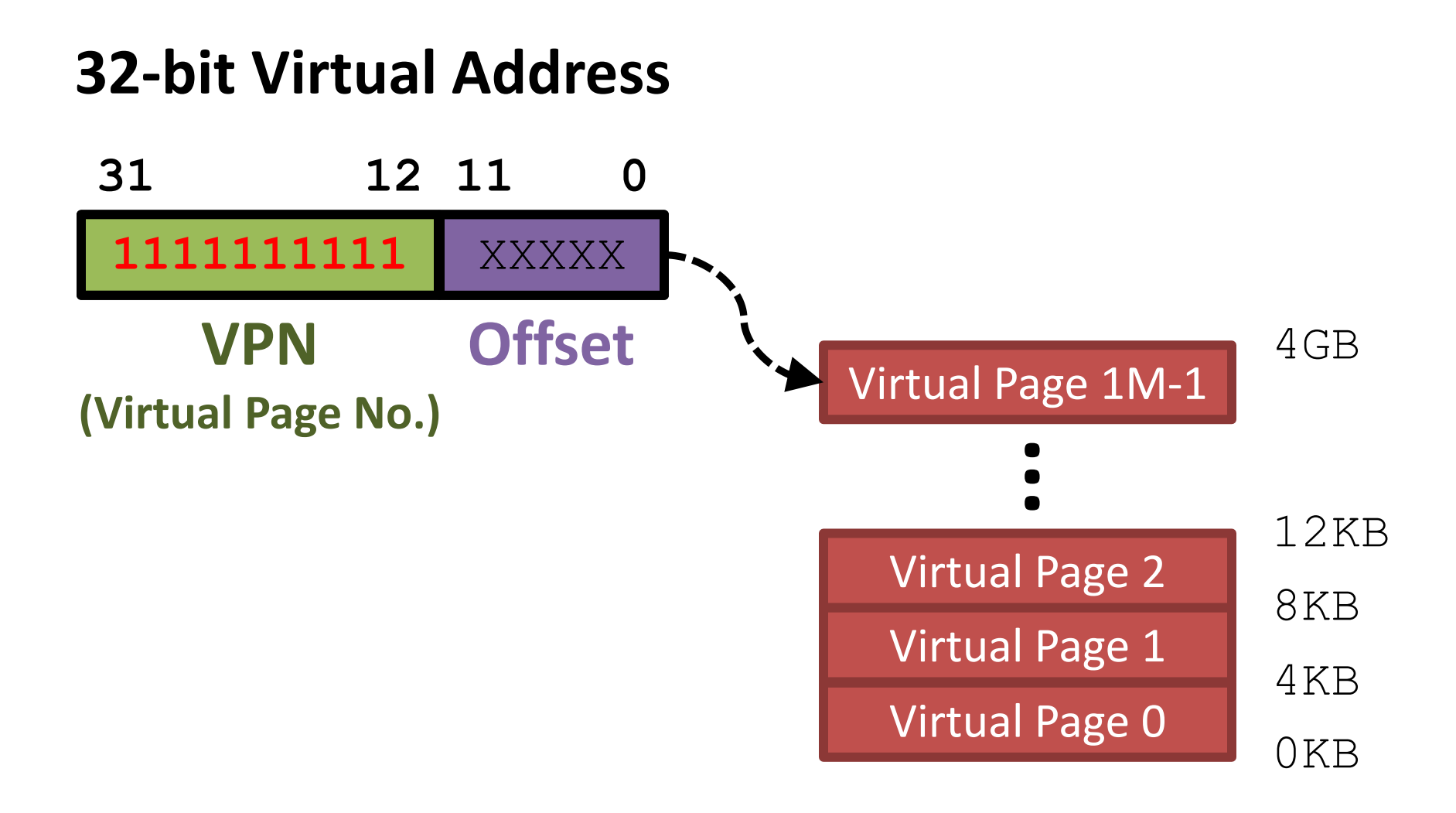

#### Intel 80386: Translation

- Assume: Virtual Page 7 is mapped to Physical Page 32
- For an access to Virtual Page 7 …

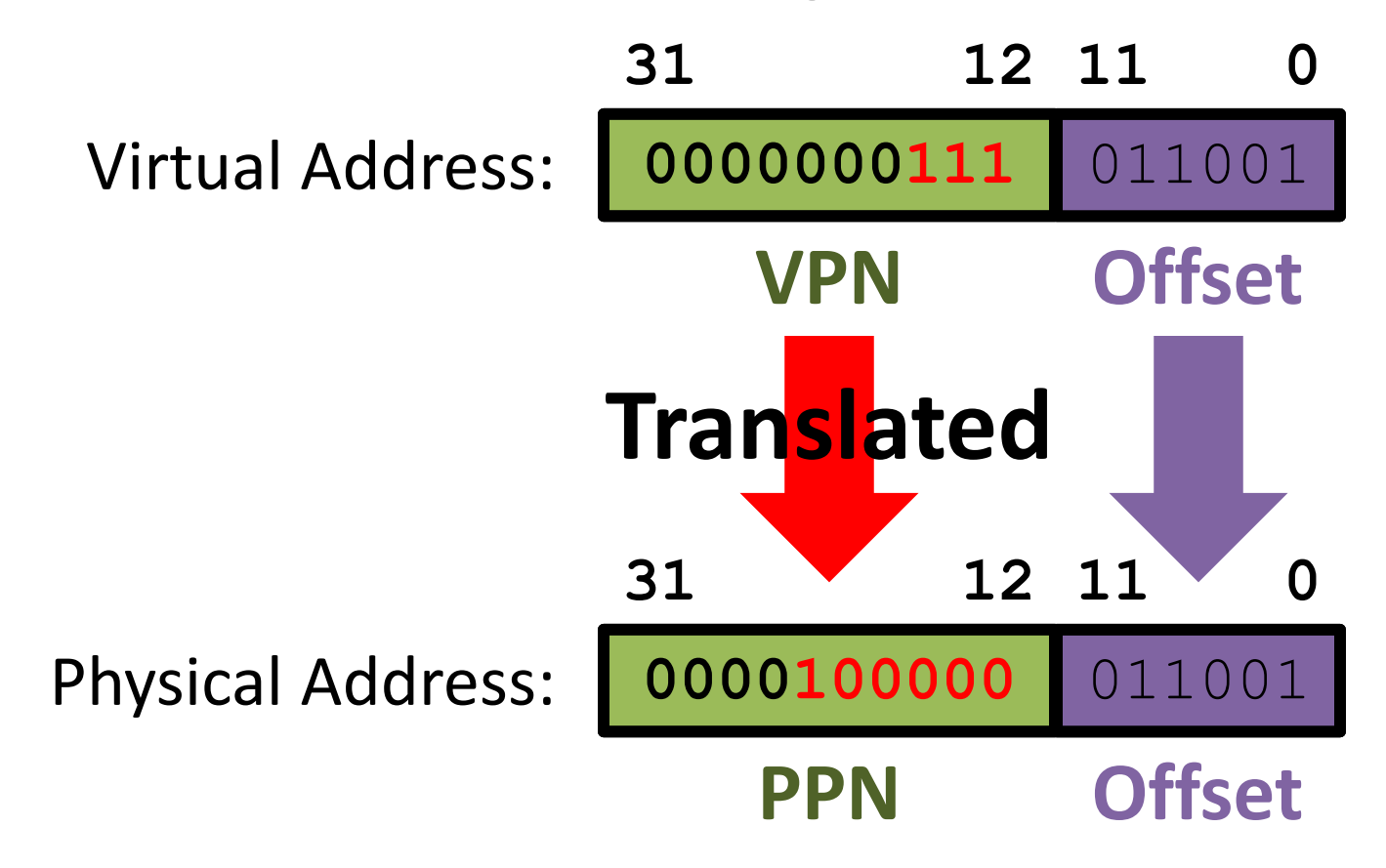

#### Intel 80386: VPN  $\rightarrow$  PPN

- How to keep track of VPN  $\rightarrow$  PPN mappings?
	- $-$  VPN 65  $\rightarrow$  PPN 981,
	- $-$  VPN 3161  $\rightarrow$  PPN 1629,
	- $-$  VPN 9327  $\rightarrow$  PPN 524, ...
- **Page Table:** A "lookup table" for the mappings
	- Can be thought of as an array
	- Each element in the array is called a **page table entry** (PTE)
	- uint32 PAGE TABLE[1<<20];
	- PAGE TABLE $[65] = 981;$
	- PAGE TABLE[3161]=1629;
	- PAGE TABLE[9327]=524;  $\ldots$

#### Intel 80386: Two Problems

• Two problems with page tables

#### • **Problem #1: Page table is too large**

- Page table has 1M entries
- $-$  Each entry is 4B (because 4B  $\approx$  20-bit PPN)
- $-$  Page table = 4MB (!!)
	- very expensive in the 80s
- Problem #2: Page table is stored in memory
	- Before every memory access, always fetch the PTE from the slow memory? **Large performance penalty**

### Intel 80386: Page Table Too Large

• Typically, the vast majority of PTEs are empty PAGE TABLE $[0]=141;$ 

```
...
PAGE TABLE[532] = 1190;PAGE TABLE[534]=NULL;
...
PAGE TABLE[1048401]=NULL;
PAGE TABLE[1048402]=845;
...
PAGE TABLE[1048575] = 742; // 1048575 = (1 \le 20) -1; empty
```
- **Q:** Why? − **A:** Virtual address space is extremely large
- Typically, empty PTEs are clustered together
	- **Q:** Why? − **A:** Stack vs. heap

### Intel 80386: Page Table Too Large

• **Solution:** "Unallocate" the empty PTEs to save space

PAGE TABLE $[0]=141;$ 

...

PAGE TABLE[532]=1190;

#### $\blacksquare$  **Unallocated empty**

PAGE TABLE[1048402]=845;

...

PAGE TABLE $[1048575] = 742;$  //  $1048575 = (1 \le 20) -1;$ 

- Unallocating every single empty PTE is tedious
	- Instead, unallocate only long stretches of empty PTEs

#### Intel 80386: Page Table Too Large

- To allow PTEs to be "unallocated" …
	- the page table must be restructured
- Before restructuring: **flat**

uint32 PAGE TABLE[1024\*1024]; uint32 PAGE TABLE $[0]=423;$ uint32 PAGE TABLE $[1023]=381;$ 

• After restructuring: **hierarchical**

uint32 \***PAGE\_DIRECTORY**[1024]; PAGE DIRECTORY[0]=malloc(sizeof(uint32)\*1024); PAGE DIRECTORY[0][0]=423; PAGE\_DIRECTORY[0][1023]=381; PAGE DIRECTORY[1]=NULL; // 1024 PTEs unallocated PAGE DIRECTORY[2]=NULL; // 1024 PTEs unallocated

#### Intel 80386: Two Problems

- Two problems with page tables
- **Problem #1: Page table is too large**
	- Page table has 1M entries
	- $-$  Each entry is 4B (because 4B  $\approx$  20-bit PPN)
	- $-$  Page table = 4MB (!!)
		- very expensive in the 80s
	- **Solution:** Hierarchical page table

#### • **Problem #2: Page table is in memory**

– Before every memory access, always fetch the PTE from the slow memory? **Large performance penalty**

#### Intel 80386: Accelerating Translation

- Retrieving PTEs from the memory is slow …
- **Solution**: "Cache" the PTEs inside the processor
	- **Translation Lookaside Buffer** (TLB)
		- "Lookaside Buffer" is an old term for cache
	- 32-entry TLB for 80386
	- Each TLB entry consists of a **tag** and **data**
		- 1. Tag: 20-bit VPN + 4-bit metadata
		- 2. Data: 20-bit PPN

#### Intel 80386: Two Problems

- Two problems with page tables
- **Problem #1: Page table is too large**
	- Page table has 1M entries
	- $-$  Each entry is 4B (because 4B  $\approx$  20-bit PPN)
	- $-$  Page table = 4MB (!!)
		- very expensive in the 80s
	- **Solution:** Hierarchical page table
- **Problem #2: Page table is in memory**
	- Before every memory access, always fetch the PTE from the slow memory? **Large performance penalty**
	- **Solution:** Translation Lookaside Buffer

#### Next Lecture

- More on paging:
	- Trade-offs in page size
	- PTEs, PDEs & Page-level protection
	- Demand paging & Page faults
	- Thrashing & Replacement
	- Handling TLB Misses
	- Context switches & Homonyms